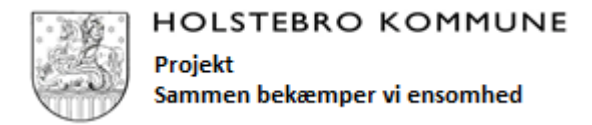

## Intern dokumentering i Nexus

Ved mistanke om ensomhed hos en borger, eller når der er observeret tegn på ensomhed hos en borger, udfyldes skemaet **'Opsporing af ensomhed'**.

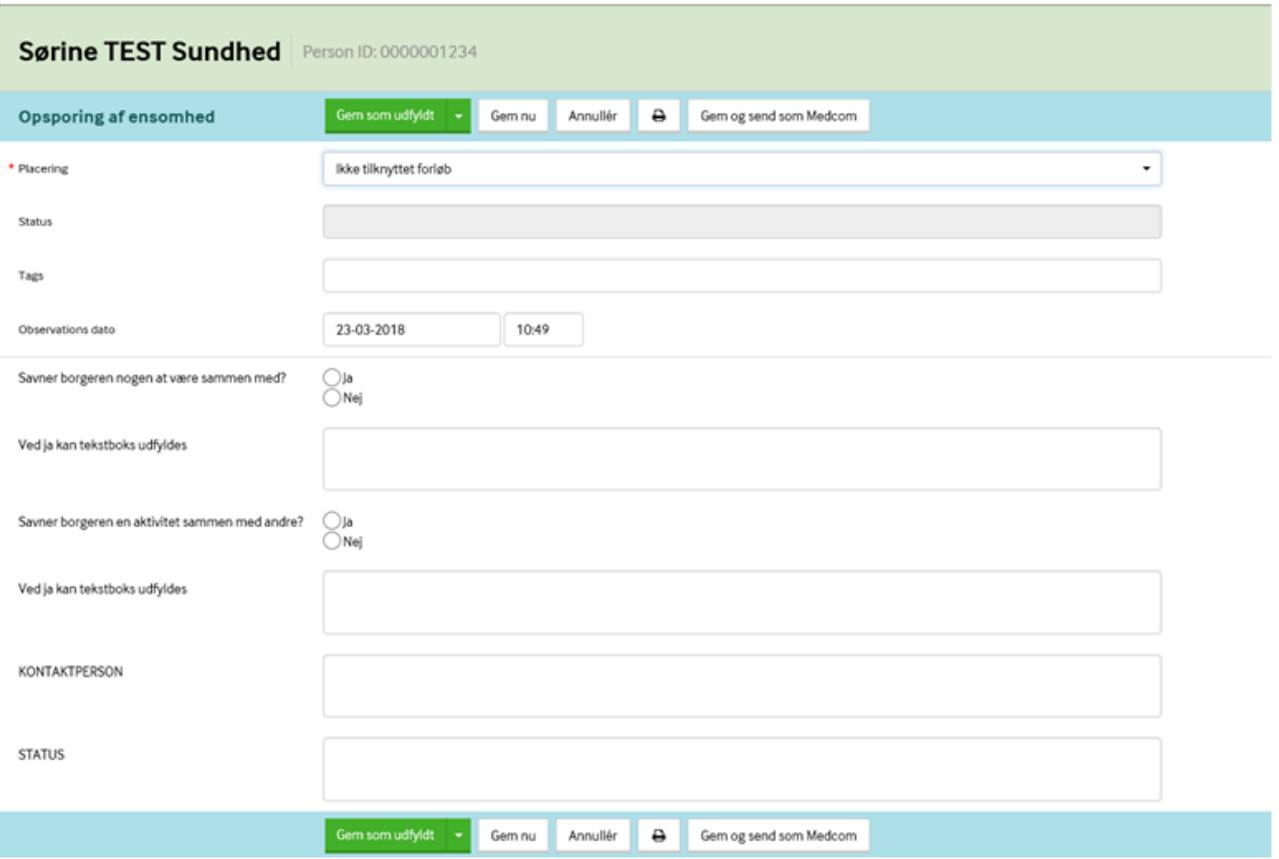

Hvis der kan svares 'ja' til et eller begge spørgsmål defineres borgeren som ensom, og kan indgå i projektet. Ved svaret 'ja' kan der gives et uddybende svar.

Når der er fundet en **kontaktperson** til den pågældende borger (se definition i mappen), noteres denne i skemaet. Det er herefter kontaktpersonen, der har ansvaret for løbende at udfylde **status** omkring borgerens ensomhedsforløb.

Borger skal herefter informeres af kontaktpersonen om projektet, og spørgeskemaet fra Rambøll skal udfyldes første gang (INDEN borger begynder til en aktivitet).

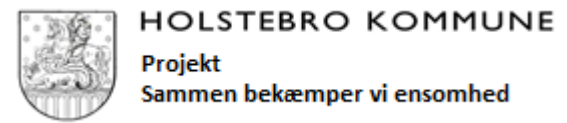

## **Vigtig information vedrørende opsporingsskemaet i Nexus**

## **Under de to spørgsmål SKAL der trykkes på 'Vælg en værdi', hvorefter det er muligt at vælge 'ja' eller 'nej'.**

Det er vigtigt, at spørgsmålene besvares ved at vælge en værdi (ja eller nej) og ikke ved at skrive i tekstboksen – dette giver et misvisende resultat, når vi ser på det totale antal udfyldte skemaer.

Tekstboksen KAN udfyldes med uddybende tekst, hvis der vælges 'ja' til spørgsmålet under 'vælg en værdi'.

**Hvis en borger ikke kan indgå i projektet, fx grundet demens, udfyldes KUN kontaktperson og status.** Borgeren er således registreret men indgår ikke i optællingen af deltagende borgere.

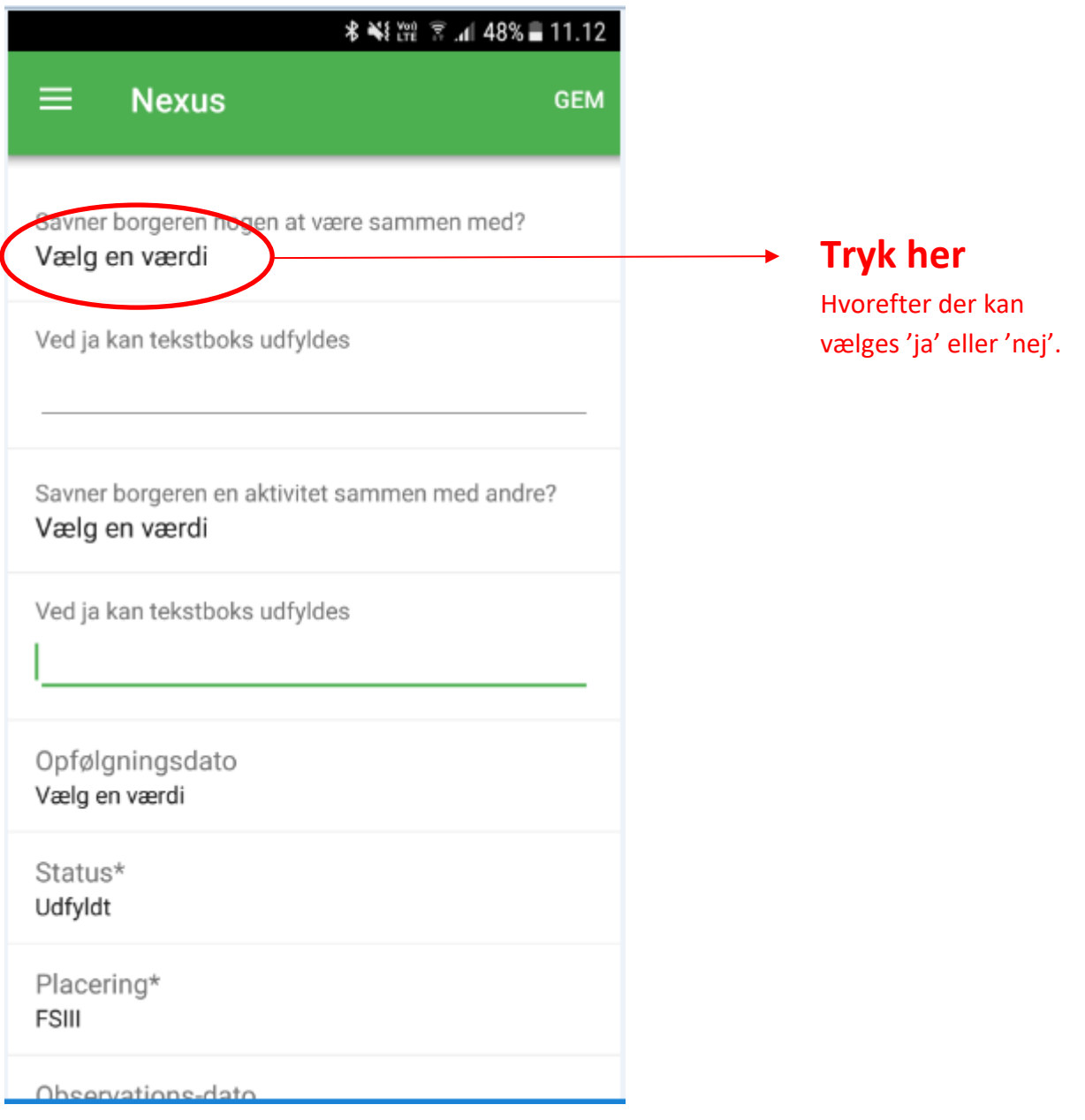